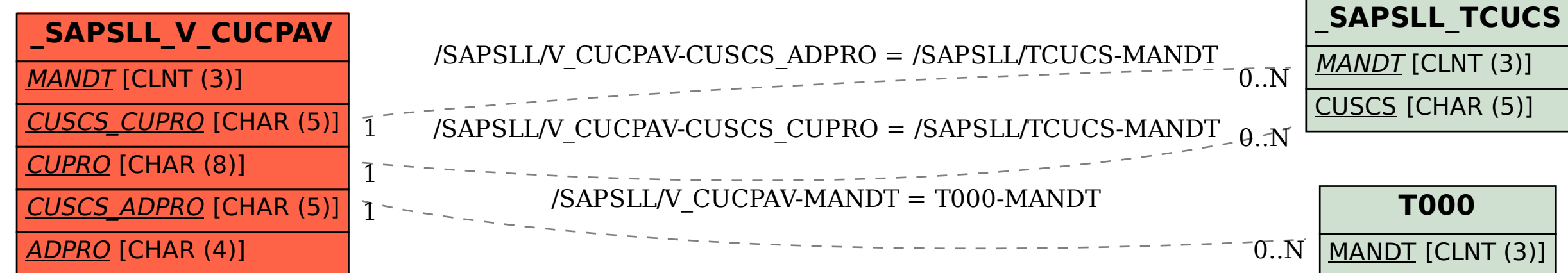

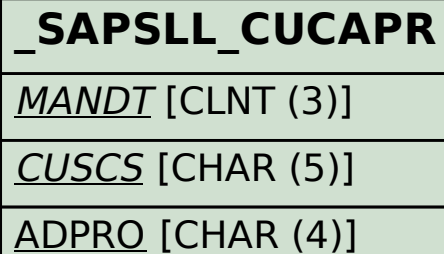

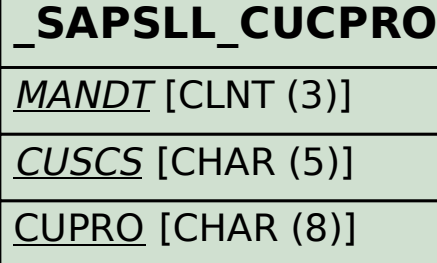

## SAP ABAP table /SAPSLL/V\_CUCPAV {Generated Table for View}